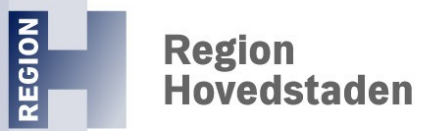

# **Ny SFI-metode**

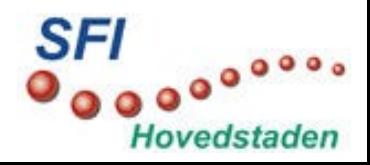

**Region Hovedstaden** 

## **Ny SFI-metode**

Fokus på udviklingshastighed

Afsæt i klinikernes efterspørgsel af it-understøttet arbejdsgang

Skemaer med eksplicit og målbar nyttevirkning

Fremadrettet infrastruktur

Pragma rulez!

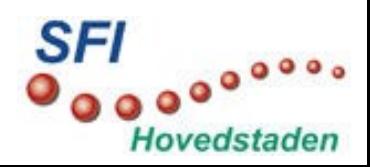

## **Den overordnede proces**

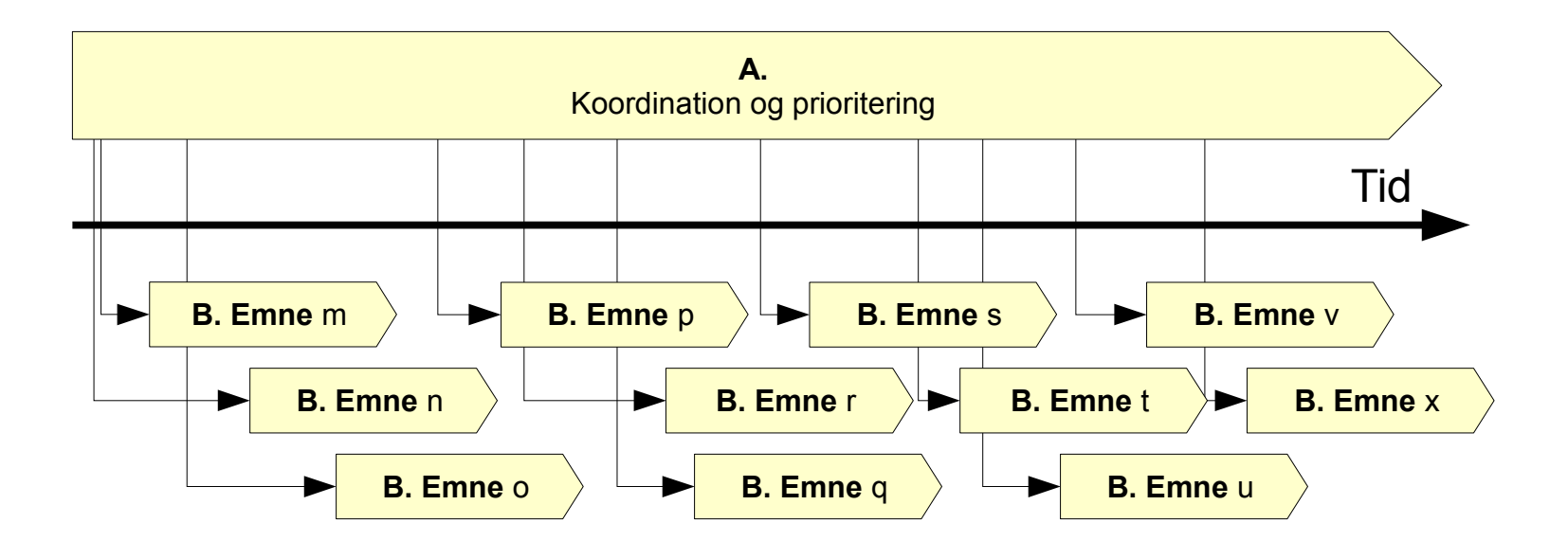

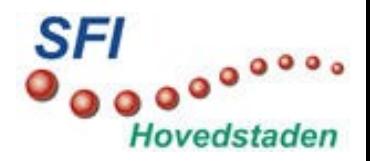

#### **Processen vedr et enkelt emne**

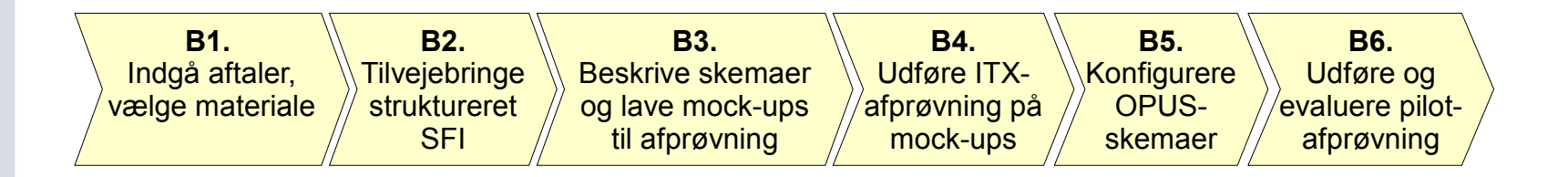

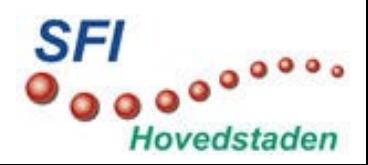

## **Processen vedr et enkelt emne**

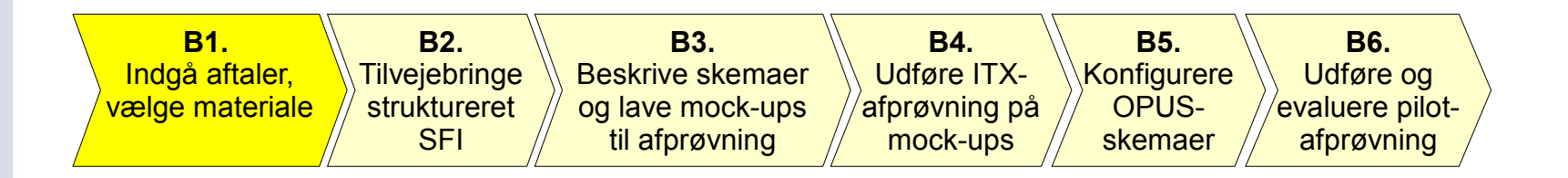

#### Indgå aftaler om og med

- kliniske ankerpersoner
- pilotafdelinger

Udvælge SFI-materiale

- i samråd med kliniske ankerpersoner
- på grundlag af forventet og dokumenteret nytteværdi

Volumen: 3-4 skemaer / 3-4 skærme

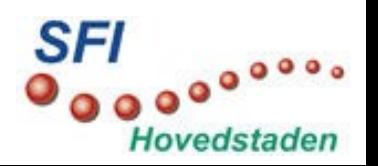

## **Processen vedr et enkelt emne**

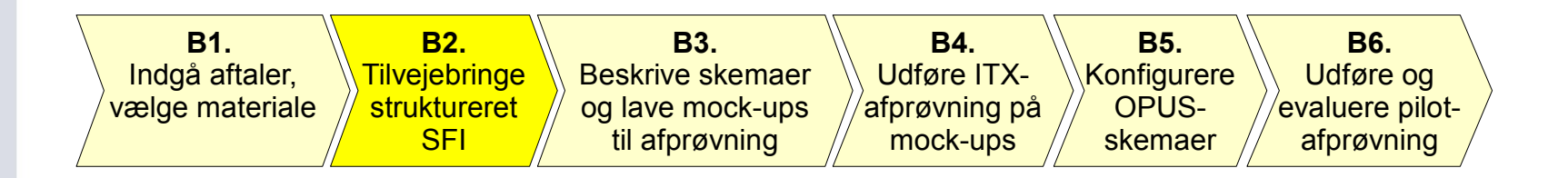

Strukturere SFI-materialet

• terminologisk analyse

Reference til klassifikation kun ved eksplicit behov

Udtrykke materialet høj-struktureret (maskinlæsbart)

- anvende OceanInformatic's AT-værktøj
- output i XML-format

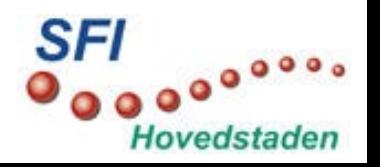

## **Processen vedr et enkelt emne**

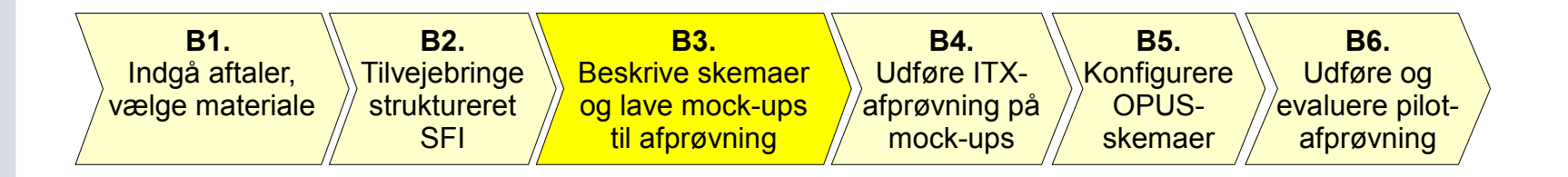

#### Fremstille mock-ups

- Tayle  $\rightarrow$
- Powerpoint  $\rightarrow$
- HTML-baseret

#### Beskrive skemaer

• supplerende tekstuel beskrivelse

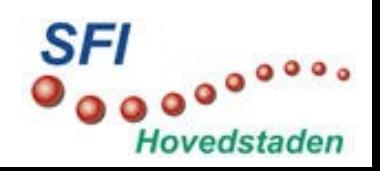

#### **Region Hovedstaden**

## **Mockup - i HTML-format**

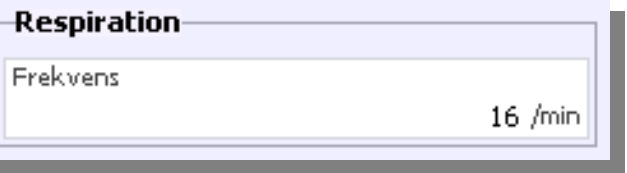

#### HTML-format

```
<!-- RESPIRATION -->
<div class="satellit">
      <p class="satellit_label"><span class="satellit_label">Respiration</span></p>
      \overline{<} -- RESPFREKVENS -->
      <div class="input_text" style="width:230px">
             <p class="inputlabel">Frekvens</p>
             <p class="inputenhed">/min</p>
             <input name="RESPFREKVENS_text" type="text" class="input_text" value="16">
      </div>
</div>
```
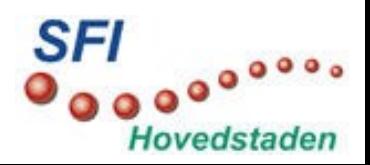

Region<br>Hovedstaden

## **Mockup - som script**

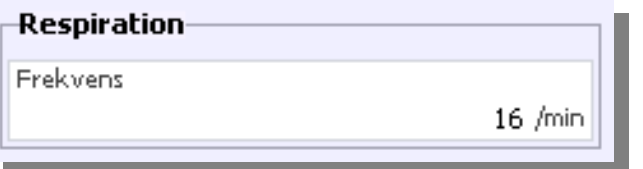

#### SCRIPT-format

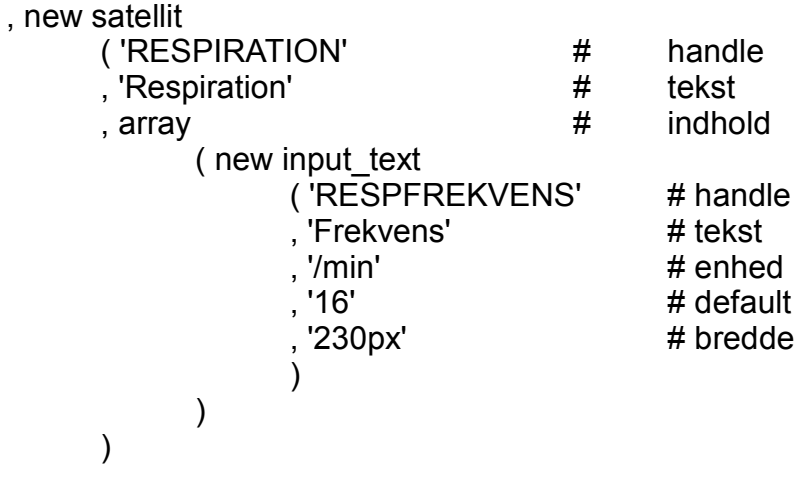

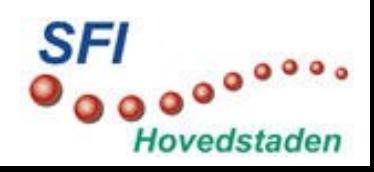

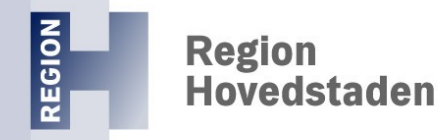

#### **Mockup set gennem standard browser**

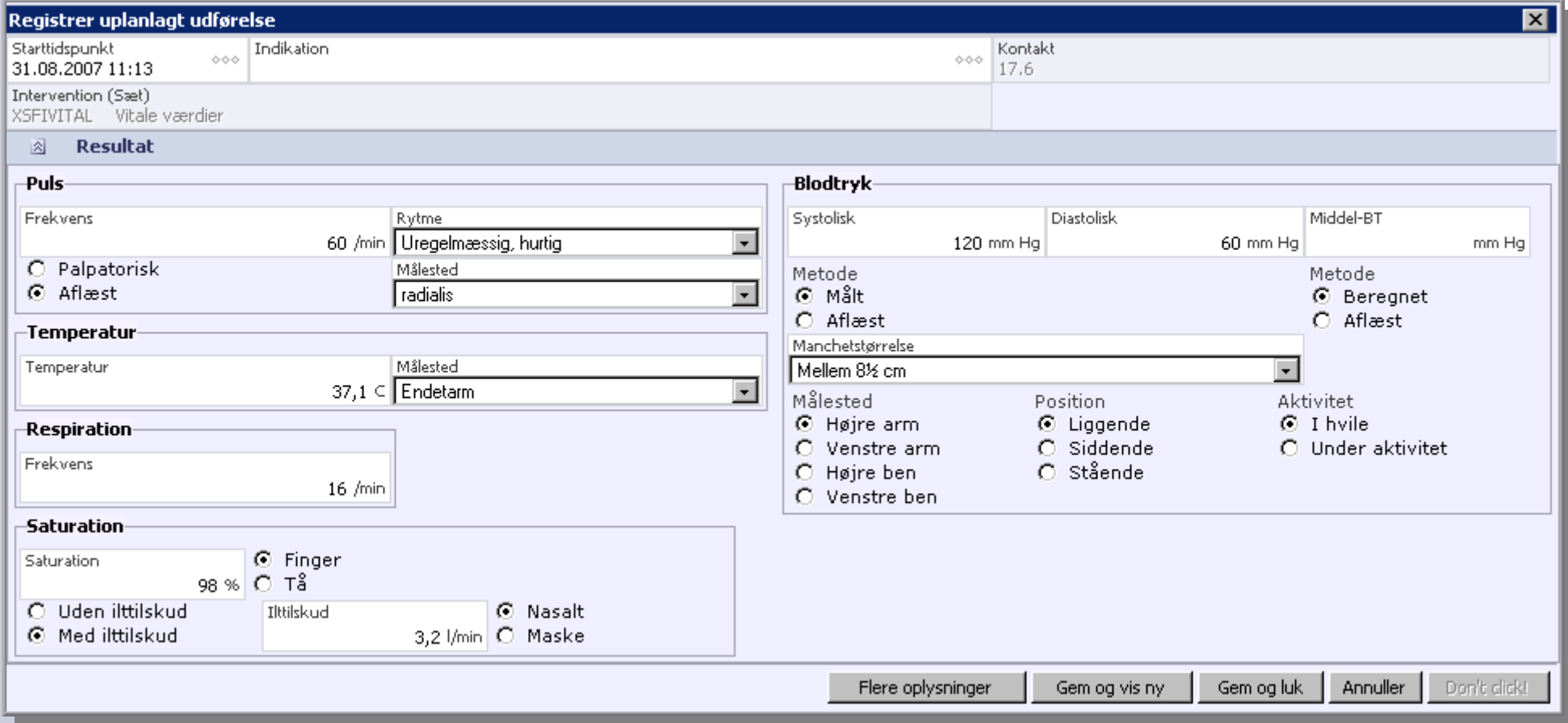

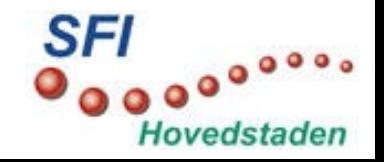

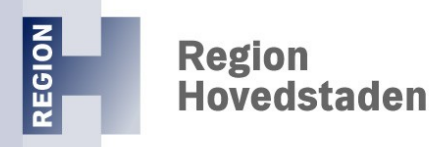

## **Mockup-maskinen**

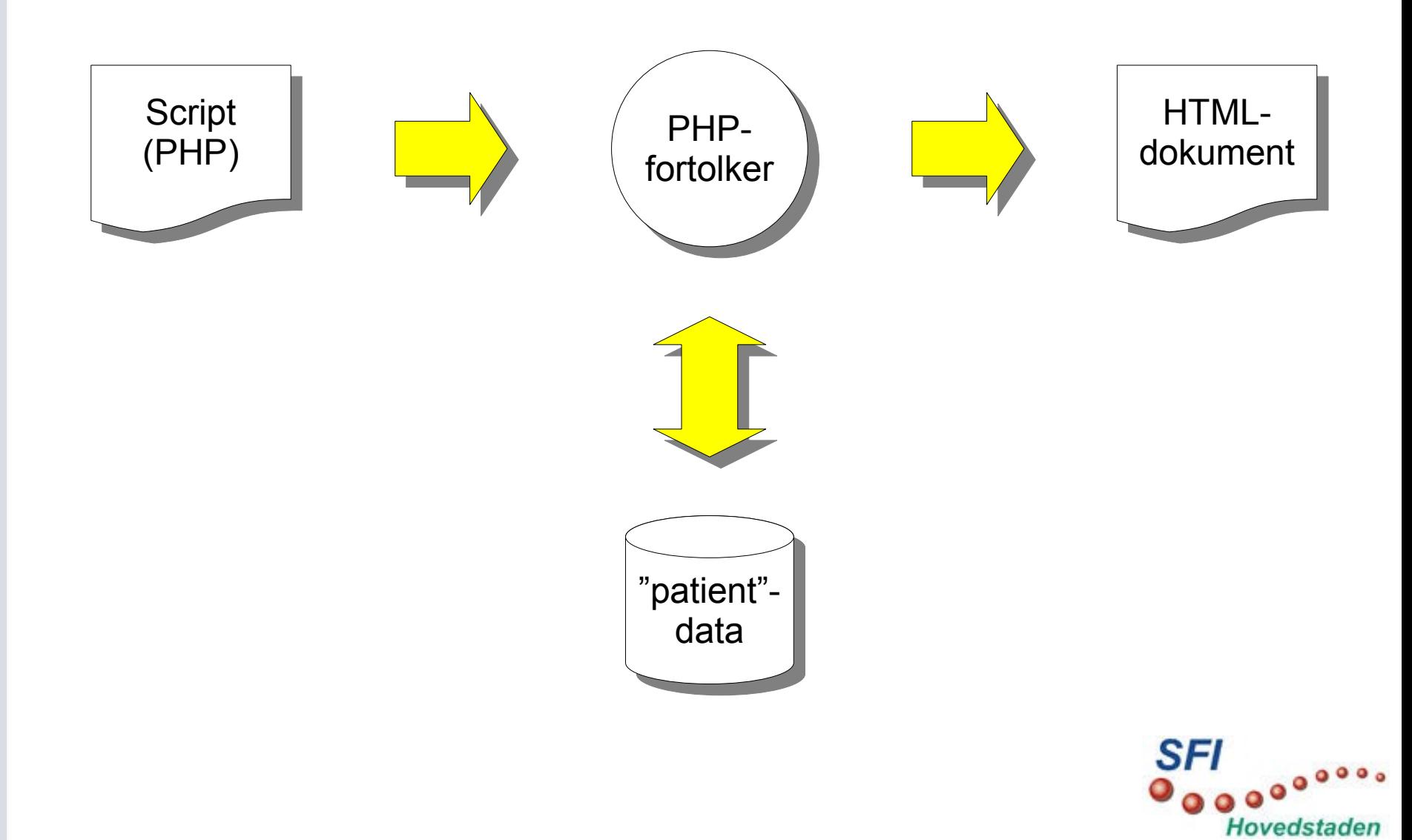

## **Processen vedr et enkelt emne**

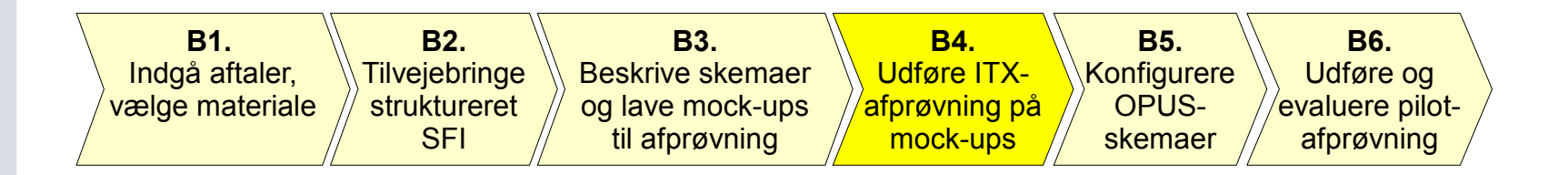

#### Afprøvning i IT-eksperimentariet

• baseret på mock-ups

Gradueret intensitet af afprøvning

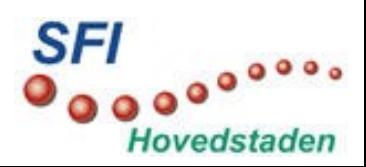

## **Processen vedr et enkelt emne**

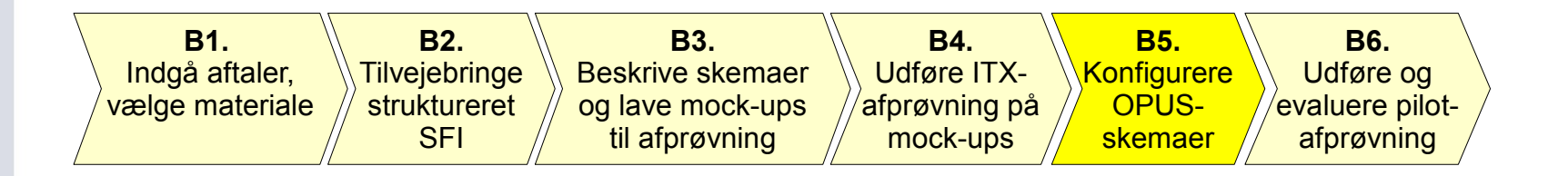

Konfigurere OPUS-skemaer på baggrund af

- B2: Højt struktureret SFI i XML-format
- B3: HTML-mock-ups (evt justeret i B4)
- B3: Funktionalitetsbeskrivelse (evt justeret i B4)

Konfiguration som undervisning

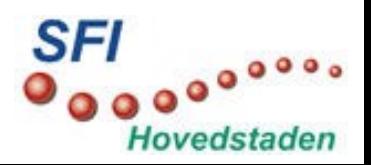

#### **Processen vedr et enkelt emne**

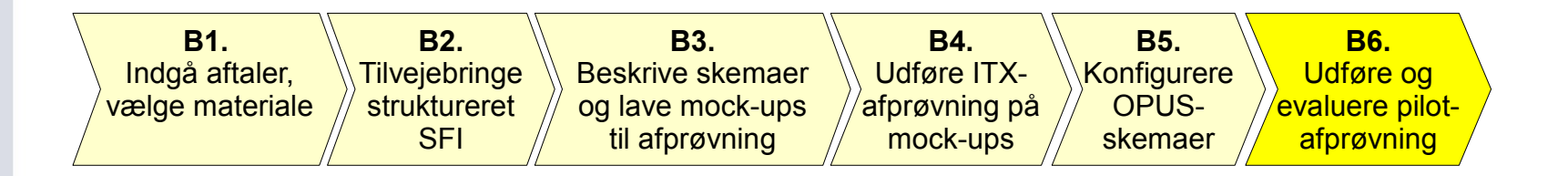

Pilotafprøvning med reduceret overhead

Afventer erfaringer fra aktuelle afprøvninger

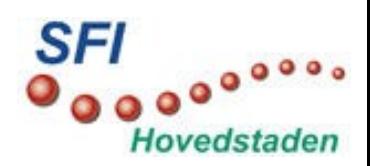

Region<br>Hovedstaden

REGION

#### **Tidsaksen**

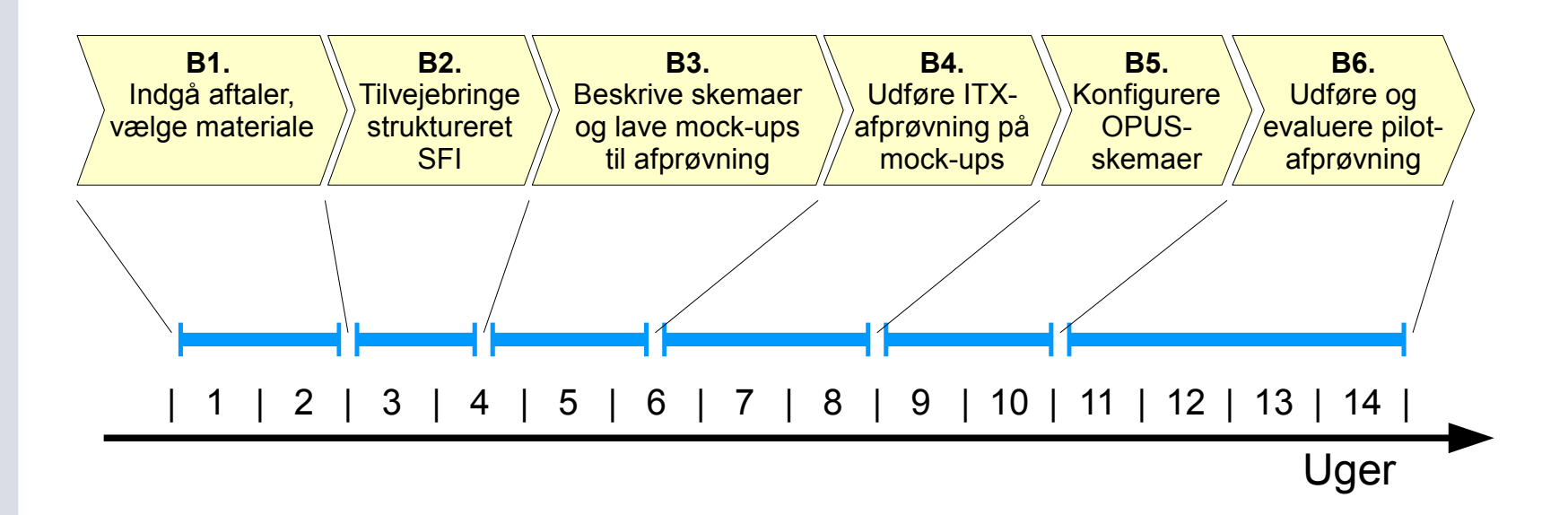

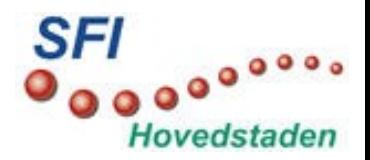

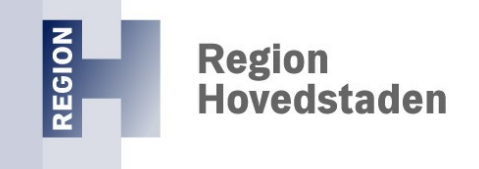

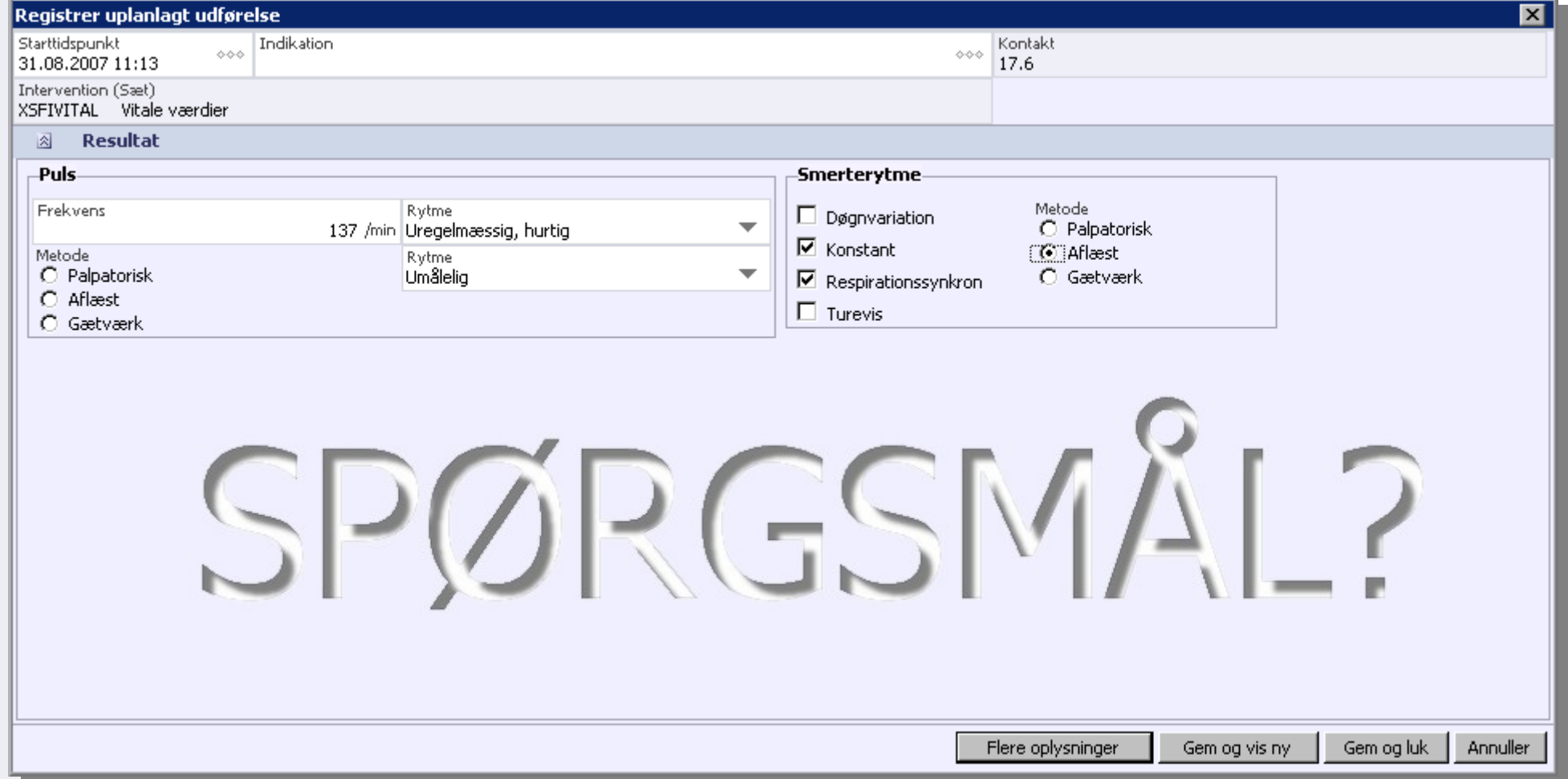

![](_page_15_Picture_2.jpeg)